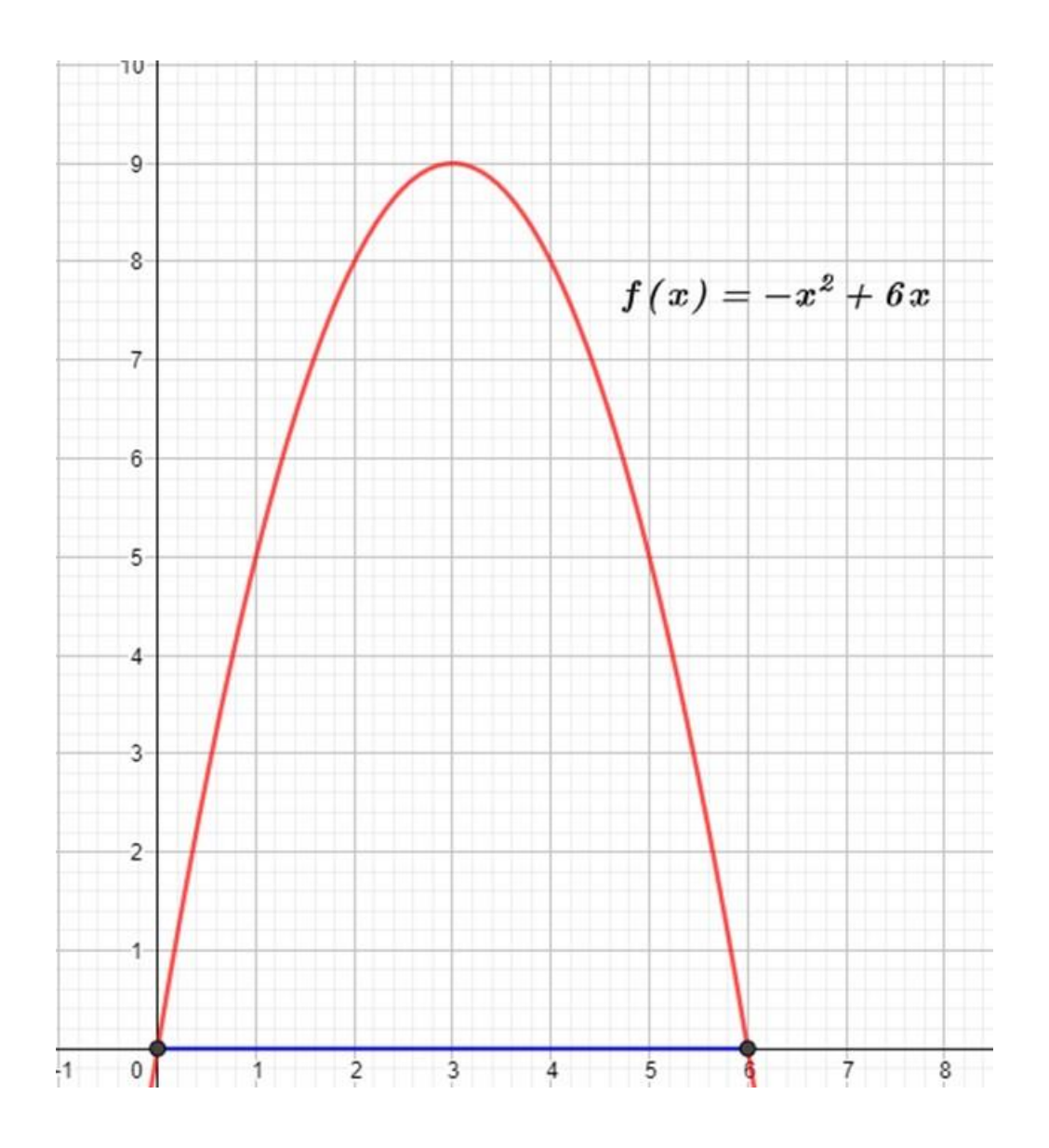

Aproximar el área con n=6, n=12 y n=24

Use extremos izquierdos

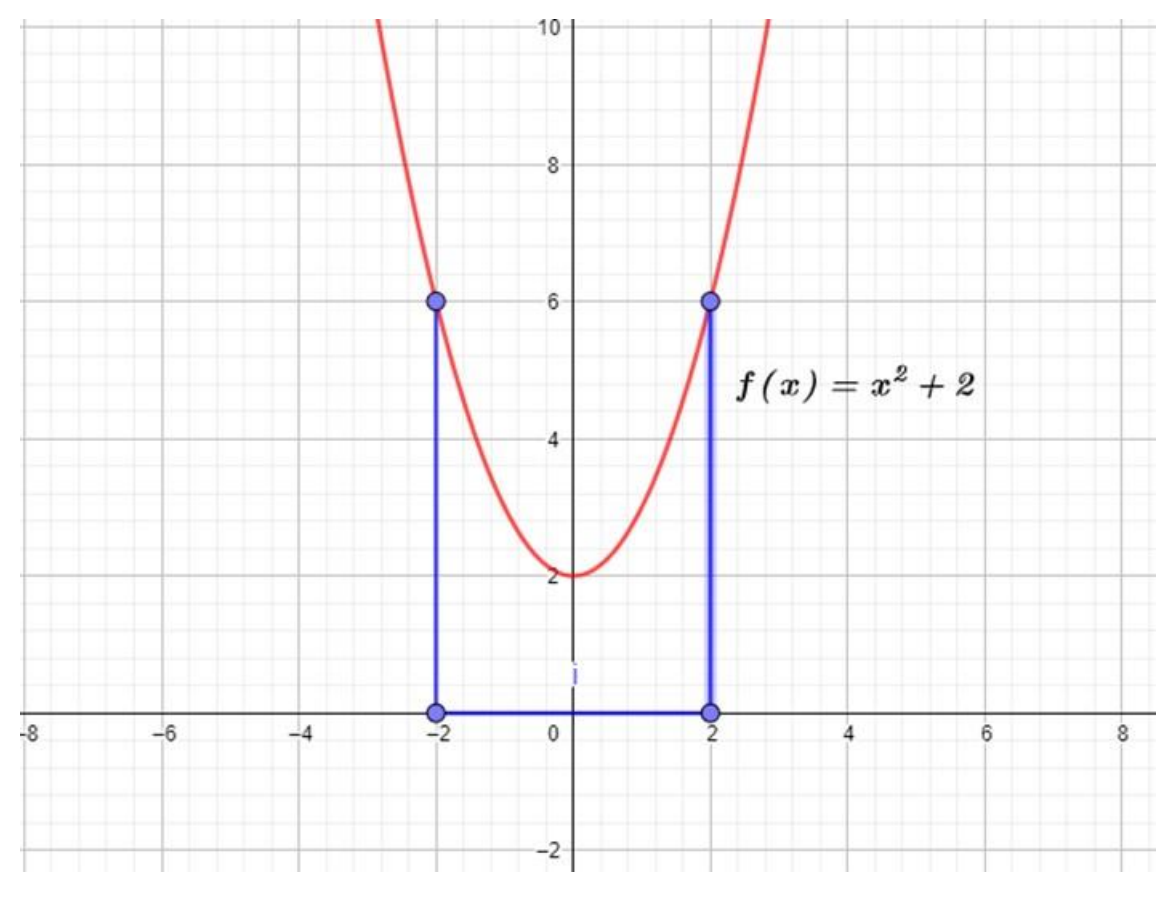

Aproximar el área con n=4, n=8, n=16

Use extremos derechos

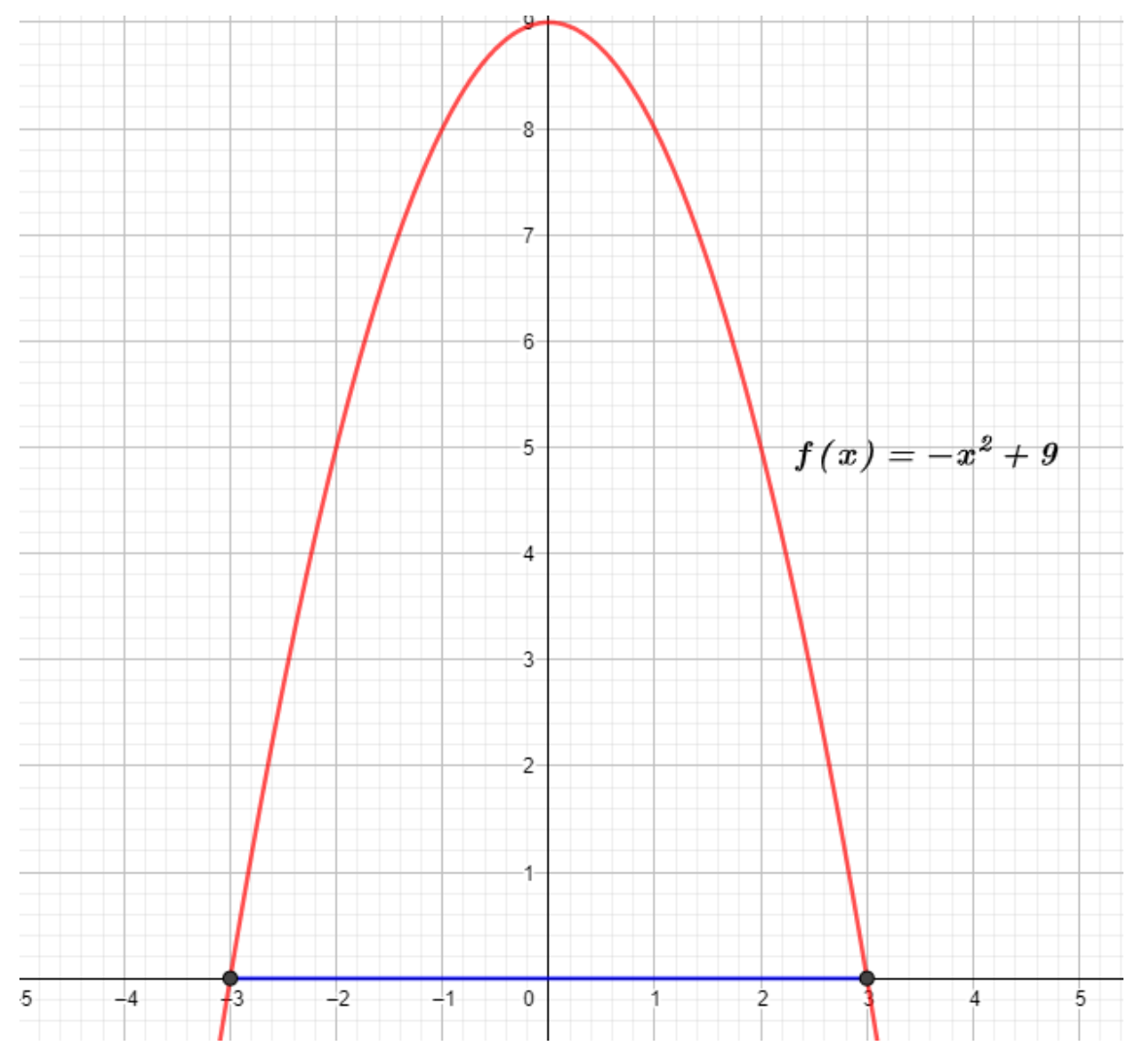

Aproxime el área usando n=3, n=6, n=15

Use extremos izquierdos

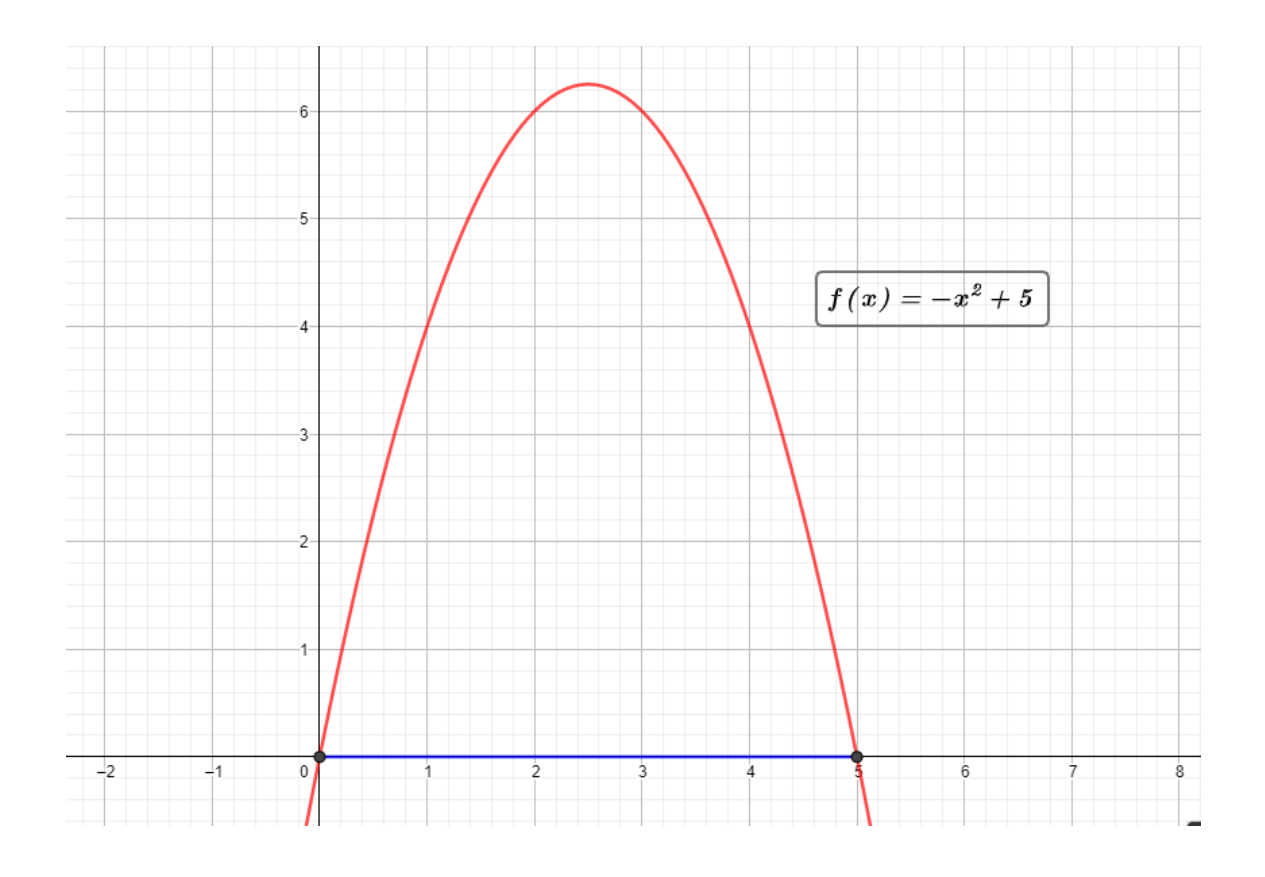

Aproxime el área usando n=3, n=4, n=5, n=15

Use extremos izquierdos